# **Amon - Scénario #9862**

# **Fournir un service d'analyse réseau temps réel**

27/11/2014 14:47 - Olivier FEBWIN

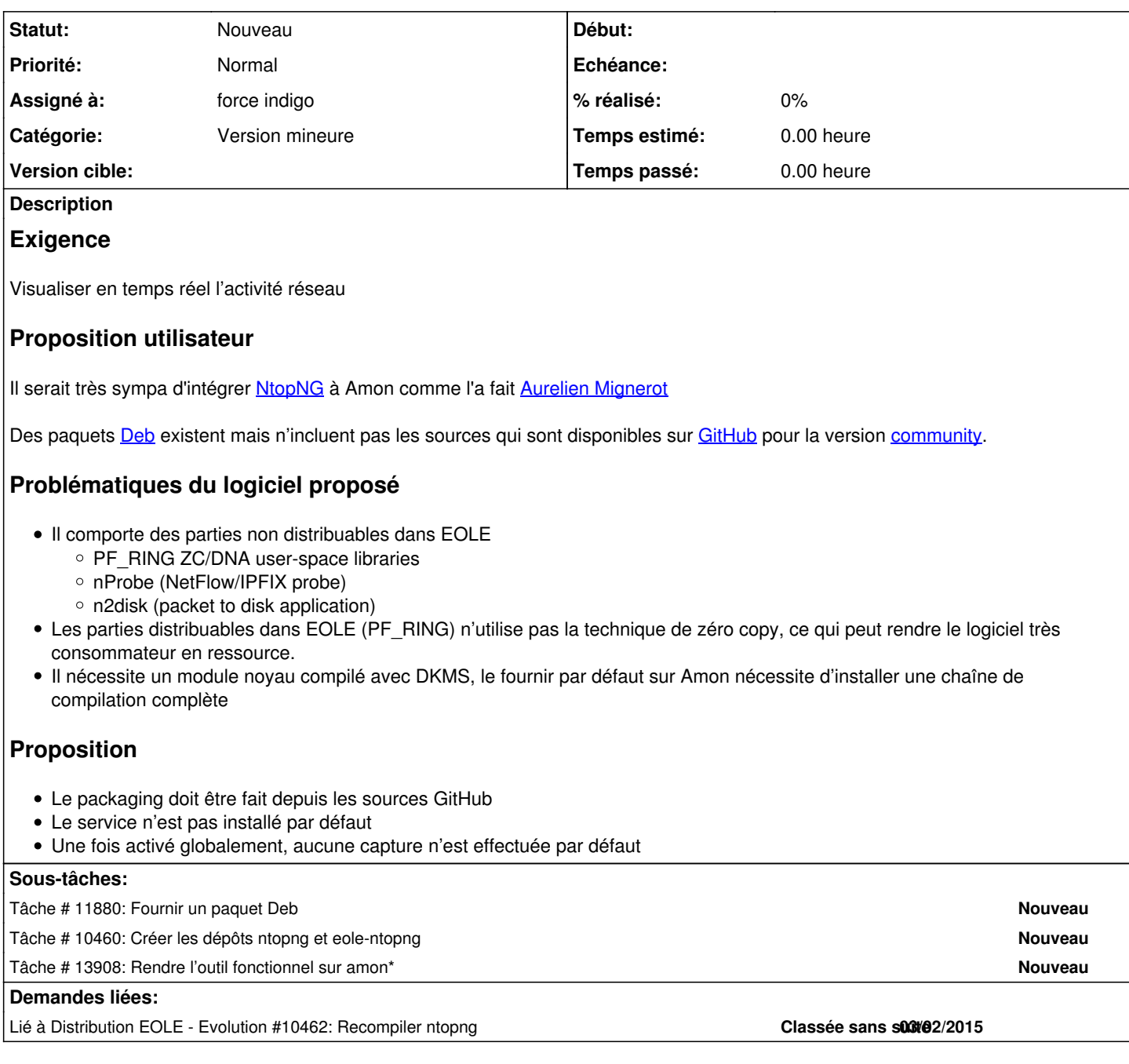

## **Historique**

## **#1 - 28/11/2014 11:47 - Klaas TJEBBES**

Ci-joint le travail fait par Aurélien et Ludo. <ftp://eoleng.ac-dijon.fr/pub/Contribs/NtopNG/>

## **#2 - 04/12/2014 15:34 - Joël Cuissinat**

- *Tracker changé de Evolution à Scénario*
- *Début 27/11/2014 supprimé*

## **#3 - 06/01/2015 15:46 - Aurelien MIGNEROT**

Bonjour,

une mise à jour de l'archive avec l'ajout des paquets 64 bits.

<https://men-enquetes.orion.education.fr/efivol/telech.php?tg=MNI2zc3Ciy153529&login=EfvWqD>

## **#4 - 06/01/2015 15:52 - Aurelien MIGNEROT**

Bonjour, une mise à jour de l'archive avec l'ajout des paquets 64 bits.

<https://men-enquetes.orion.education.fr/efivol/telech.php?tg=MNI2zc3Ciy153529&login=EfvWqD>

## **#5 - 23/01/2015 15:55 - Emmanuel GARETTE**

*- Release mis à EOLE 2.4.2*

#### **#6 - 25/03/2015 11:36 - Luc Bourdot**

- *Echéance mis à 17/04/2015*
- *Version cible mis à sprint 2015 14-16*
- *Début mis à 30/03/2015*

#### **#7 - 27/03/2015 16:14 - Luc Bourdot**

- *Sujet changé de intégration de série de NtopNG sur Amon à intégration de NtopNG sur Amon*
- *Points de scénarios mis à 4.0*

### **#8 - 27/03/2015 16:27 - Luc Bourdot**

- *Echéance 17/04/2015 supprimé*
- *Version cible sprint 2015 14-16 supprimé*
- *Début 30/03/2015 supprimé*

#### **#9 - 17/04/2015 15:27 - Scrum Master**

*- Release EOLE 2.4.2 supprimé*

#### **#10 - 29/05/2015 12:12 - Aurelien MIGNEROT**

Pour info, le volume des dossiers /var/tmp/ntopng/\*/top\_talkers/\* augmentant régulièrement sans se purger, j'ai ajouté une tâche qui supprime les fichiers datant de plus de 15 jours :

0 19 \* \* 7 root find /var/tmp/ntopng/\*/top\_talkers/\* -mtime +15 -delete

#### **#11 - 29/05/2015 15:23 - Emmanuel IHRY**

- *Echéance mis à 19/06/2015*
- *Version cible mis à sprint 2015 23-25 Equipe PNE-SR*
- *Début mis à 01/06/2015*

### **#12 - 01/06/2015 10:00 - Benjamin Bohard**

Pour la 2.4 et la 2.5, les développeurs proposent des paquets sur un dépôt spécifique : <http://www.nmon.net/apt-stable/>

#### **#13 - 01/06/2015 12:29 - Benjamin Bohard**

ntopng est intégré dans un ensemble, nBox, dont tous les composants ne sont pas redistribuables dans EOLE.

L'un des composants redistribuables, pfring, est un module noyau et le paquet utilise dkms et implique l'installation de toute la chaîne de compilation.

### **#14 - 18/06/2015 09:09 - Emmanuel IHRY**

- *Echéance 19/06/2015 supprimé*
- *Version cible sprint 2015 23-25 Equipe PNE-SR supprimé*
- *Début 01/06/2015 supprimé*
- *Release mis à EOLE 2.5.1*

### **#15 - 11/09/2015 10:18 - Gérald Schwartzmann**

*- Release EOLE 2.5.1 supprimé*

#### **#16 - 02/11/2015 15:05 - Scrum Master**

*- Release mis à EOLE 2.4.2.1*

#### **#17 - 03/11/2015 10:51 - Luc Bourdot**

*- Tracker changé de Scénario à Demande*

#### **#18 - 04/11/2015 10:21 - Scrum Master**

*- Assigné à mis à Daniel Dehennin*

Proposition de scénario à formaliser.

#### **#19 - 04/11/2015 16:38 - Daniel Dehennin**

- *Tracker changé de Demande à Proposition Scénario*
- *Sujet changé de intégration de NtopNG sur Amon à Fournir un service d'analyse réseau temps réel*
- *Description mis à jour*
- *Catégorie mis à Version mineure*

### **#20 - 04/11/2015 16:49 - Daniel Dehennin**

*- Description mis à jour*

## **#21 - 05/11/2015 17:32 - Scrum Master**

*- Assigné à Daniel Dehennin supprimé*

## **#22 - 17/11/2015 15:01 - Scrum Master**

- *Tracker changé de Proposition Scénario à Scénario*
- *Début 03/02/2015 supprimé*
- *Release changé de EOLE 2.4.2.1 à EOLE 2.6.0*

#### **#23 - 17/11/2015 15:12 - Karim Ayari**

il existe aussi le package fprobe pour Netflow (en cours de test chez nous couplé à un collecteur NfSen) pour avoir testé ntop cette solution semble moins gourmande en terme de ressources. peut-être avoir le choix de pouvoir utiliser l'un ou l'autre ?

## **#24 - 17/11/2015 15:17 - Daniel Dehennin**

- La version **[1.2.1](https://launchpad.net/ubuntu/+source/ntopng)** est fourni à partir d'Ubuntu Vivid.
- La version **[2.0](https://tracker.debian.org/pkg/ntopng)** est disponible dans debian testing.

Elle devrait donc être disponible sur la prochaine Ubuntu LTS.

## **#25 - 11/07/2016 10:49 - Scrum Master**

*- Release changé de EOLE 2.6.0 à EOLE 2.6.1*

### **#26 - 11/07/2016 10:58 - Karim Ayari**

pour information, nous avons testé en interne la collecte des flux de la sonde fprobe avec un serveur Graylog<https://www.graylog.org/>

## **#27 - 28/11/2016 16:00 - Scrum Master**

*- Points de scénarios changé de 4.0 à 6.0*

Le paquet *ntopng 2.2* est disponible chez Ubuntu.

## **#28 - 05/12/2016 14:23 - Olivier FEBWIN**

Cool 8)

## **#29 - 20/01/2017 16:15 - Luc Bourdot**

*- Release changé de EOLE 2.6.1 à EOLE 2.6.1.1*

## **#30 - 02/06/2017 15:45 - Scrum Master**

*- Release EOLE 2.6.1.1 supprimé*

#### **#31 - 31/10/2017 15:49 - Joël Cuissinat**

*- Assigné à mis à force indigo*